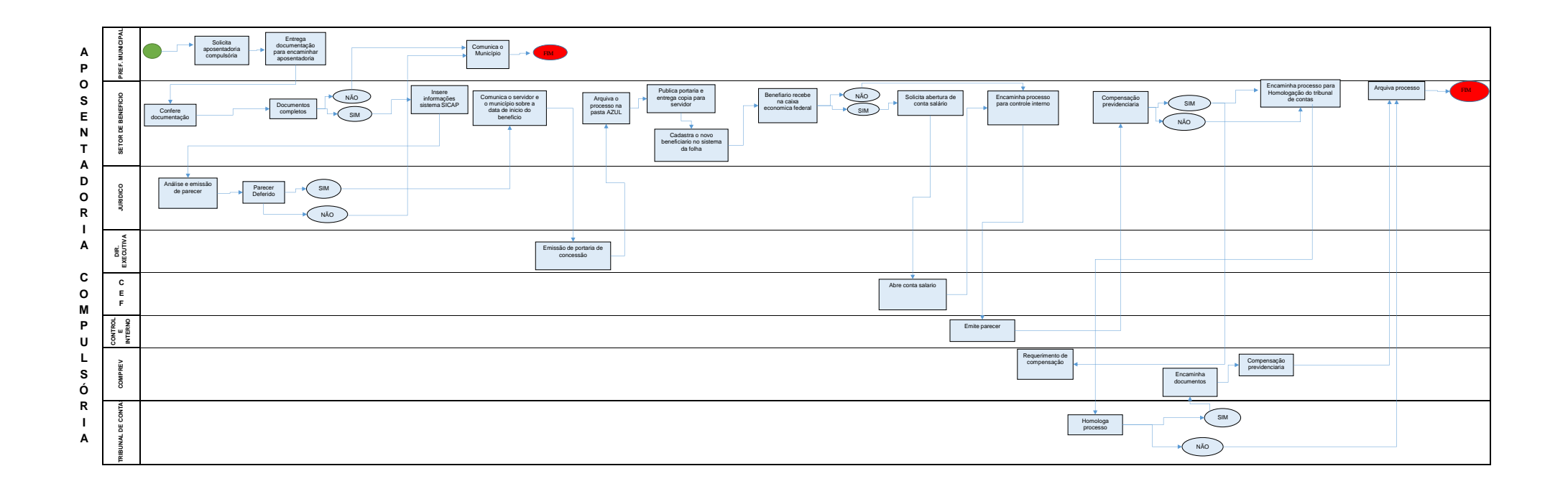

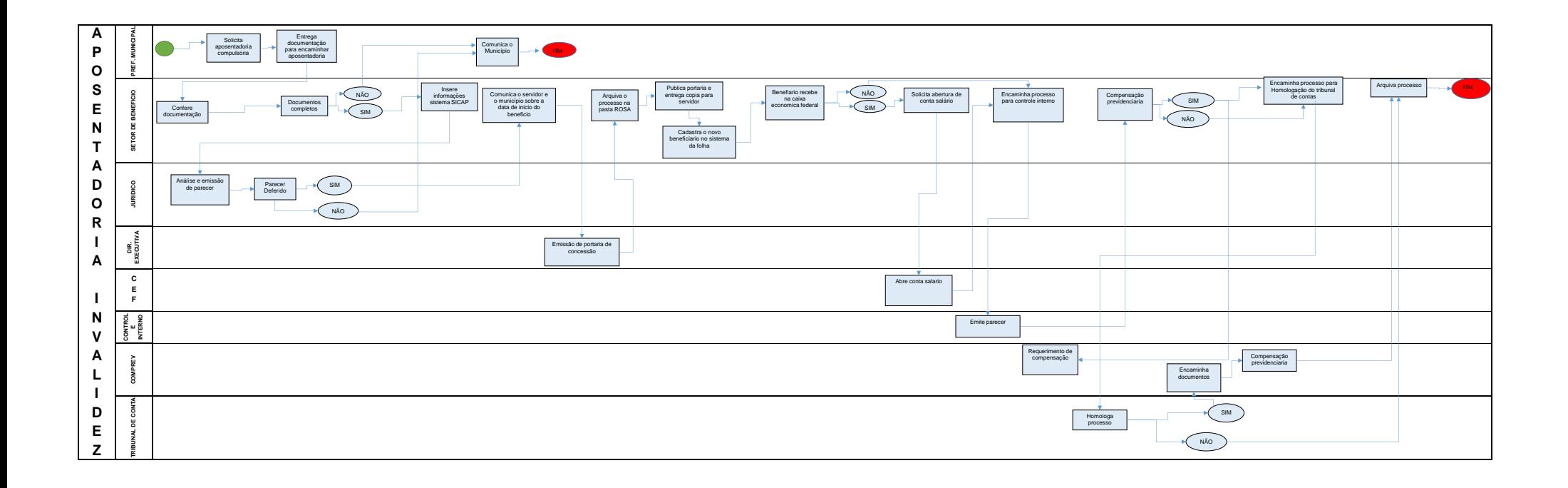

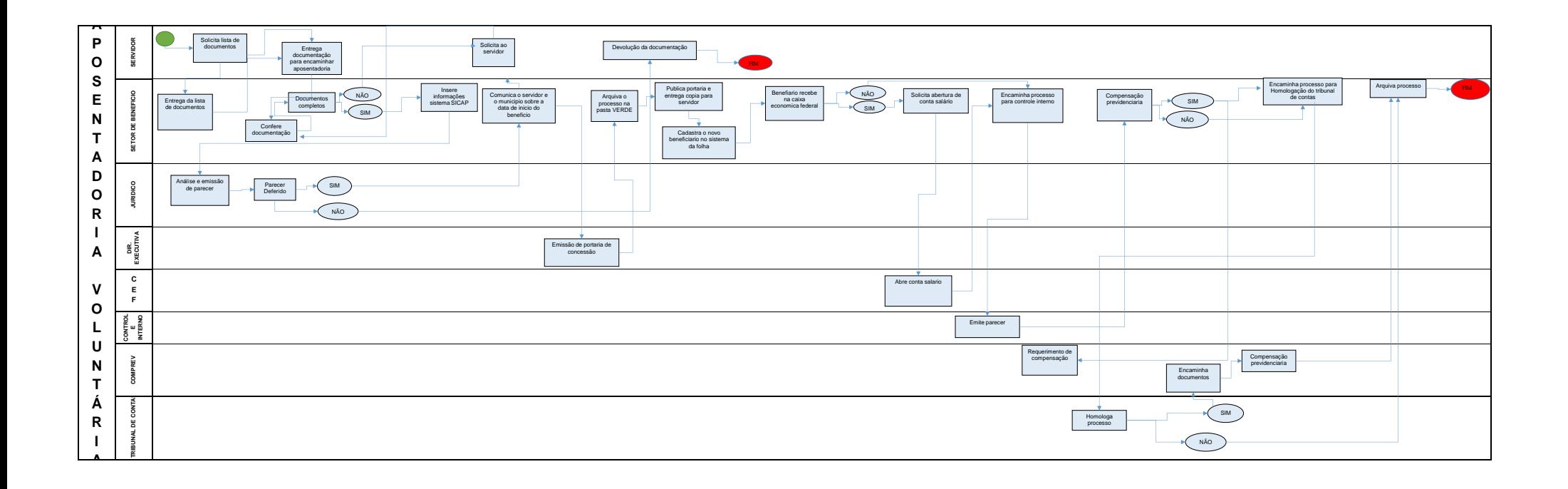

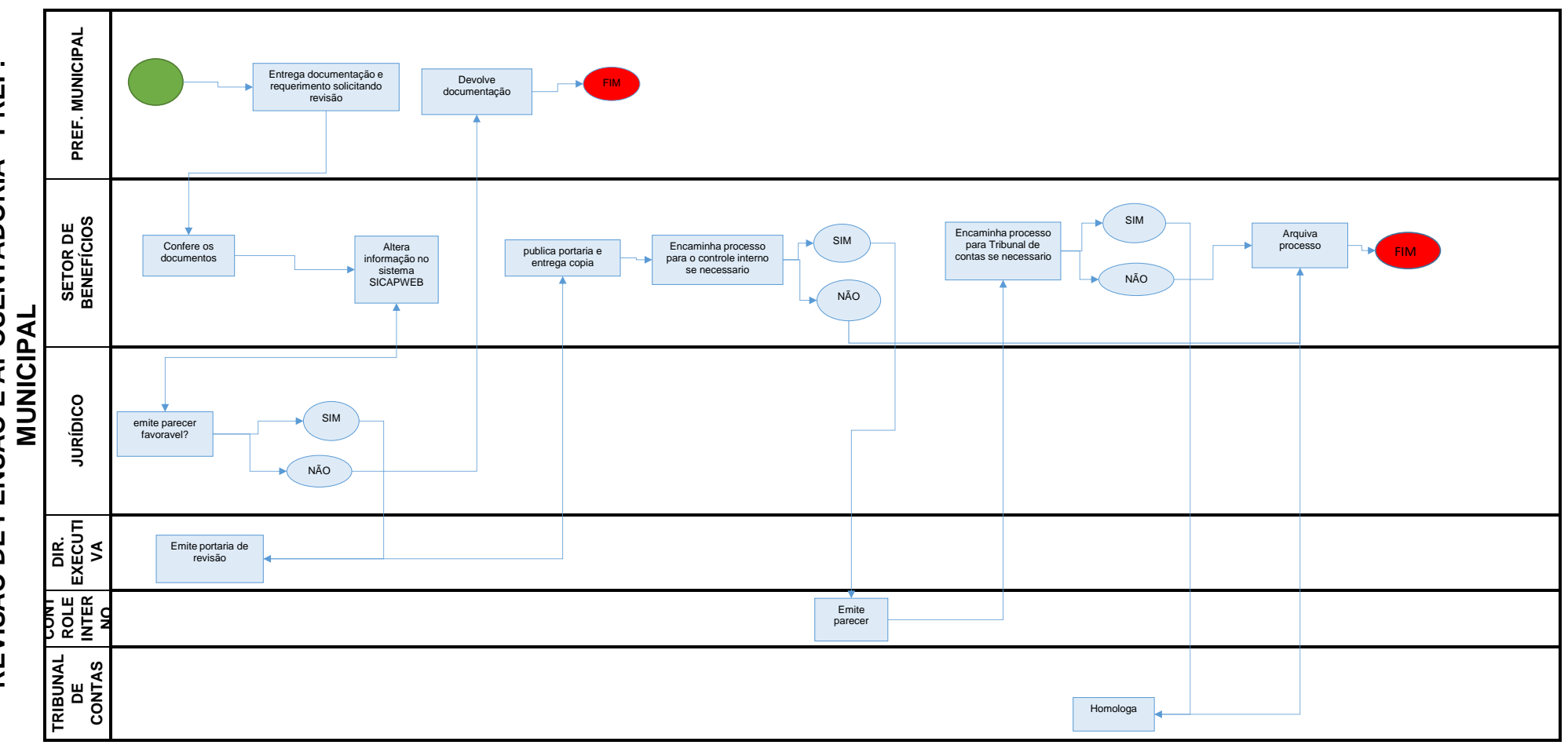

## **REVISÃO DE PENSÃO E APOSENTADORIA - PREF.**  REVISÃO DE PENSÃO E APOSENTADORIA - PREF.<br>MUNICIPAL

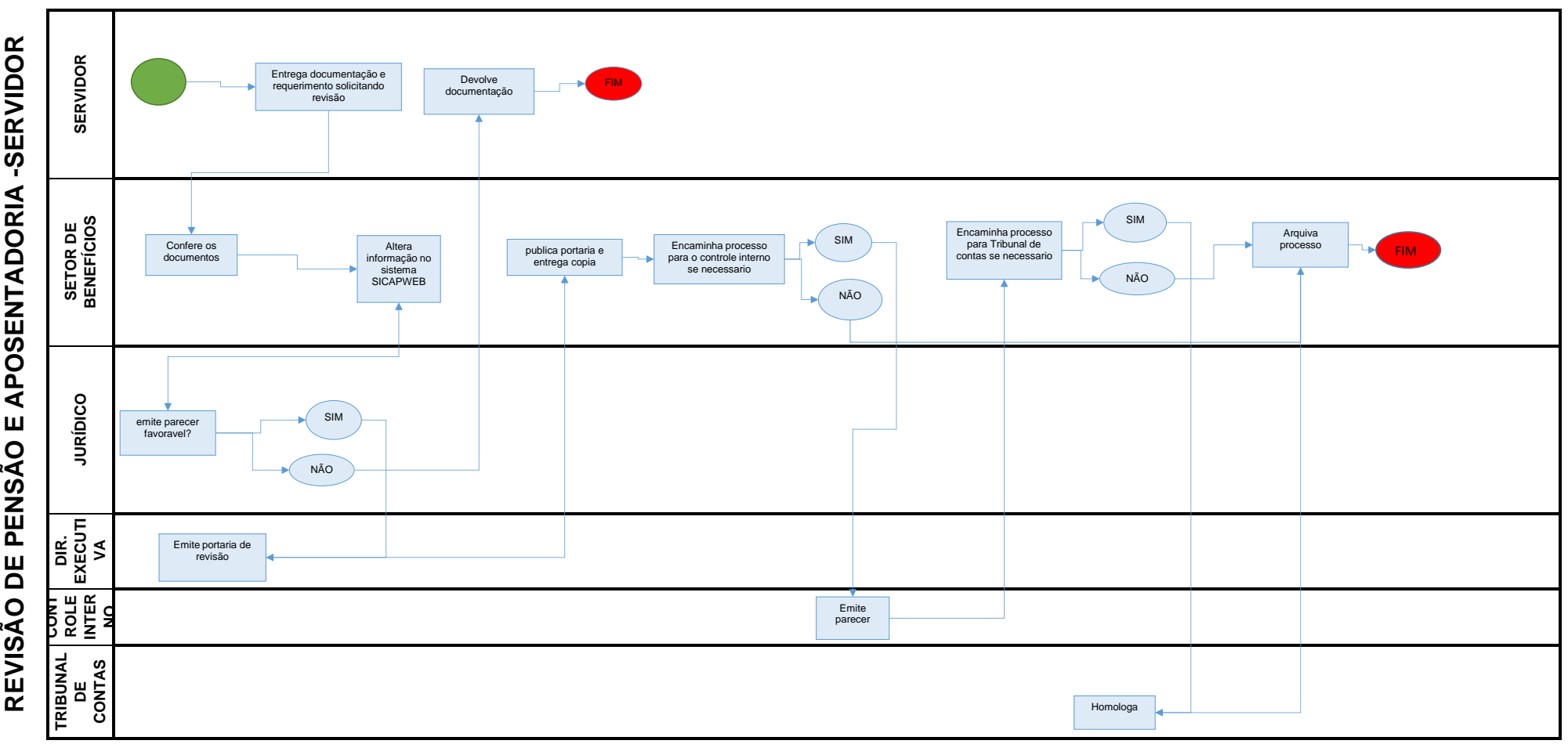

## REVISÃO DE PENSÃO E APOSENTADORIA -SERVIDOR

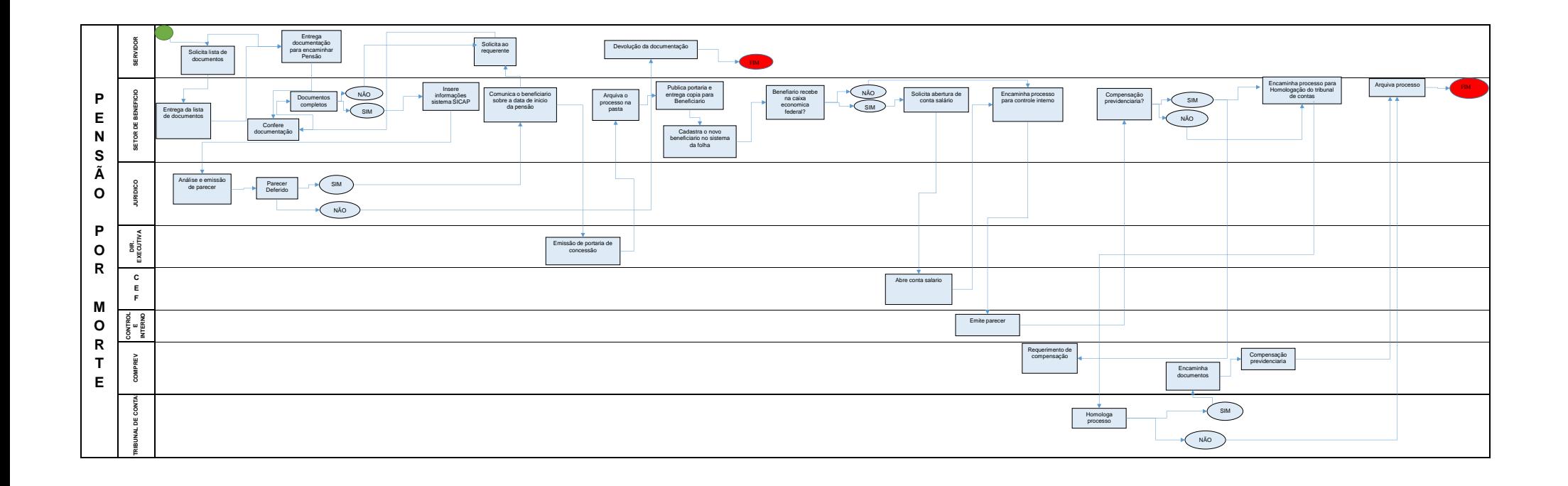